## **Sprachverarbeitung: Übung**

**SoSe 24**

Janis Pagel

Department for Digital Humanities, University of Cologne

2024-06-18

For this exercise, you need to both submit manual calculations as well as Python code. Please submit two files in Ilias, one a PDF with your calculations and one a file containing your Python code (either Jupyter Notebook or Python script). You can also combine both files into a zip-archive and submit only the archive. You can either solve the calculations by hand on a sheet of paper, scan it and submit as a PDF file or use the capabilities to write mathematical equations of tools like MS Word / LibreOffice / LaTeX, etc. to write down your calculations digitally.

## **Exercise 1.**

For this part of the exercise, you need to submit manual calculations as a PDF file. Given are the data points:

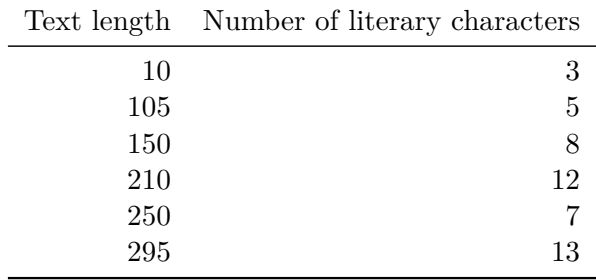

Given are two different linear functions that could potentially fit the data:

$$
f1(x) = 0.45x + 1\tag{1}
$$

$$
f2(x) = 0.68x - 5
$$
 (2)

Calculate the mean squared error for both hypotheses given the data. Which function fits the data better?

## **Exercise 2.**

For this part of the exercise, you need to submit Python code. Given is a dataset on cooking recipes, which includes, among others, the duration a recipe takes to prepare ("minutes" column), a description of the necessary steps ("steps" column) and the number of steps necessary ("n\_steps" column). Load the data (https:// lehre.idh.uni-koeln.de/site/assets/files/5151/recipe.tsv) with Pandas and create a column that contains the lengths of each step description (column name "steps")<sup>1</sup>. Call this new column "steps\_len". Split the data into train and test data using the train test split function of sklearn (https://scikit-learn.org/stable[/modules/](https://lehre.idh.uni-koeln.de/site/assets/files/5151/recipe.tsv) [generated/sklearn.model\\_selection.train\\_test\\_split.html](https://lehre.idh.uni-koeln.de/site/assets/files/5151/recipe.tsv)), with the train da[ta](#page-1-0) at 60% of the whole dataset and the test data at 40%. Write Python code that trains a linear regression model (https://scikit-learn.org/stable/modules/generated/ sklearn.linear\_model.LinearRegression[\) on the training data and tests it on the](https://scikit-learn.org/stable/modules/generated/sklearn.model_selection.train_test_split.html) [test data with the features:](https://scikit-learn.org/stable/modules/generated/sklearn.model_selection.train_test_split.html)

- 1. "step\_len" "minutes["](https://scikit-learn.org/stable/modules/generated/sklearn.linear_model.LinearRegression)
- 2. ["step\\_len" and "n\\_steps"](https://scikit-learn.org/stable/modules/generated/sklearn.linear_model.LinearRegression)

For evaluating the models performance, use Mean Squared Error (https://scikit-learn. org/stable/modules/generated/sklearn.metrics.mean\_squared\_error.html). Which combination performs better and why? Use seaborn's regplot function (https://seaborn. pydata.org/generated/seaborn.regplot.html) to plot both feature combinations. [Does the distribution of the data and the predicted linear function match with the](https://scikit-learn.org/stable/modules/generated/sklearn.metrics.mean_squared_error.html) evaluation of the models?

[Next, extract all rows from the dataset which hav](https://seaborn.pydata.org/generated/seaborn.regplot.html)e the number of steps in the "n\_steps" column set to 5 and to 10 and save it into a new dataframe. Convert the occurrences of 5s in "n\_steps" column to 0 and the occurrences of 10s to 1. Use seaborn's regplot function to plot the length of steps vs. the 0s and 1s of the new "n\_steps" column. In the regplot function, set logistic=True. What do you observe? Does the predicted logistic function match the sampled data?

<span id="page-1-0"></span><sup>&</sup>lt;sup>1</sup>see the Pandas function https://pandas.pydata.org/docs/reference/api/pandas.Series.str. len.html